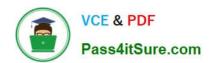

# E20-559<sup>Q&As</sup>

Isilon Solutions Specialist Exam for Storage Administrators

# Pass EMC E20-559 Exam with 100% Guarantee

Free Download Real Questions & Answers PDF and VCE file from:

https://www.pass4itsure.com/e20-559.html

100% Passing Guarantee 100% Money Back Assurance

Following Questions and Answers are all new published by EMC
Official Exam Center

- Instant Download After Purchase
- 100% Money Back Guarantee
- 365 Days Free Update
- 800,000+ Satisfied Customers

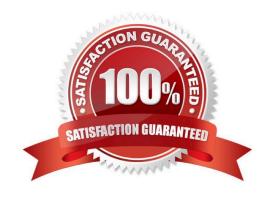

### https://www.pass4itsure.com/e20-559.html 2024 Latest pass4itsure E20-559 PDF and VCE dumps Download

#### **QUESTION 1**

In an Isilon environment, which physical configuration will enable the internal failover network?

- A. Both int-a and int-b of each node in the cluster must be physically connected to separate switches
- B. Both int-a and int-b ports of each node in the cluster must be physically connected to one switch
- C. Only int-a ports of each node in the cluster must be physically connected to one switch
- D. Only int-b ports of each node in the cluster must be physically connected to one switch

Correct Answer: A

#### **QUESTION 2**

In an Isilon environment, which type of storage node is best suited for high throughput and high concurrency using SATA drives?

- A. A100-Series
- B. NL-Series
- C. S-Series
- D. X-Series

Correct Answer: D

#### **QUESTION 3**

What happens in the Job Engine v2.0 when an error occurs in a phase on an Isilon cluster?

- A. Job is marked failed
- B. Job pauses
- C. Phase pauses
- D. Task fails

Correct Answer: A

#### **QUESTION 4**

What effect does enabling GNA on an Isilon node pool have for SSDs?

A. Allows node pools without SSDs to use SSDs in other node pools for metadata read acceleration

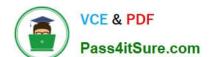

## https://www.pass4itsure.com/e20-559.html

2024 Latest pass4itsure E20-559 PDF and VCE dumps Download

- B. Allows SSDs in the same node pool as the data to be used for metadata read acceleration
- C. Allows SSDs in all node pools to be used as L3 cache and shared between node pools
- D. Enables cluster-wide read/write metadata acceleration utilizing all SSDs

Correct Answer: A

#### **QUESTION 5**

An organization has a five-node standard Isilon cluster. Due to regulatory requirements, they need to build a compliance mode cluster using the existing production hardware.

How can this be achieved?

- A. Perform an in-place upgrade of the standard cluster to a compliance mode cluster
- B. SmartFail two of the nodes and use them to build a new compliance mode cluster
- C. Add the SmartLock license to the existing cluster and create some compliance mode directories
- D. Purchase a new cluster as there is no way to upgrade an existing cluster or reformat nodes

Correct Answer: A

Latest E20-559 Dumps

E20-559 PDF Dumps

E20-559 Braindumps